## SAP ABAP table T5N19 {Check Table for Group}

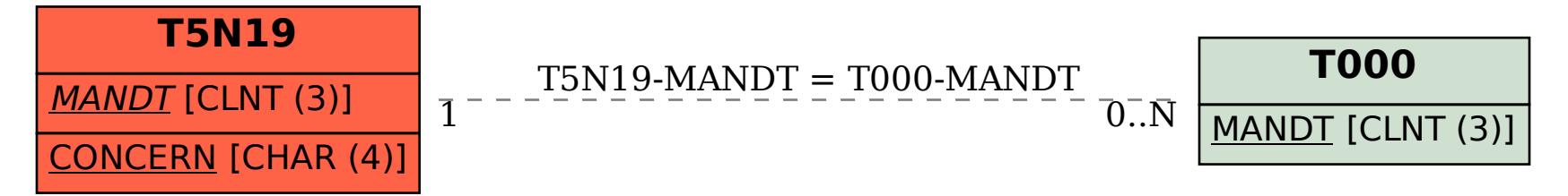